## **AVID – Arri Alexa Camera Recording Setup and AVID Project Setup**

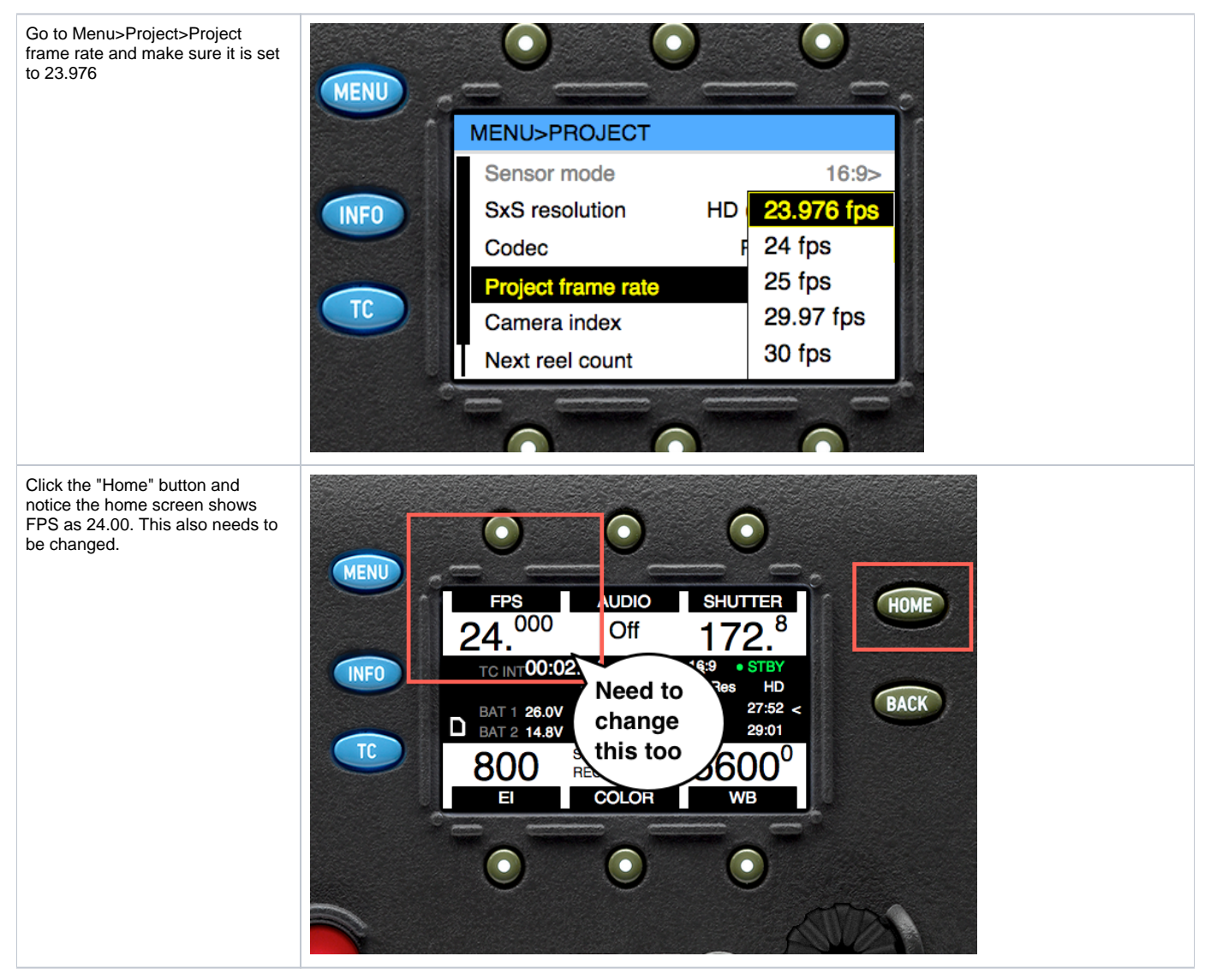

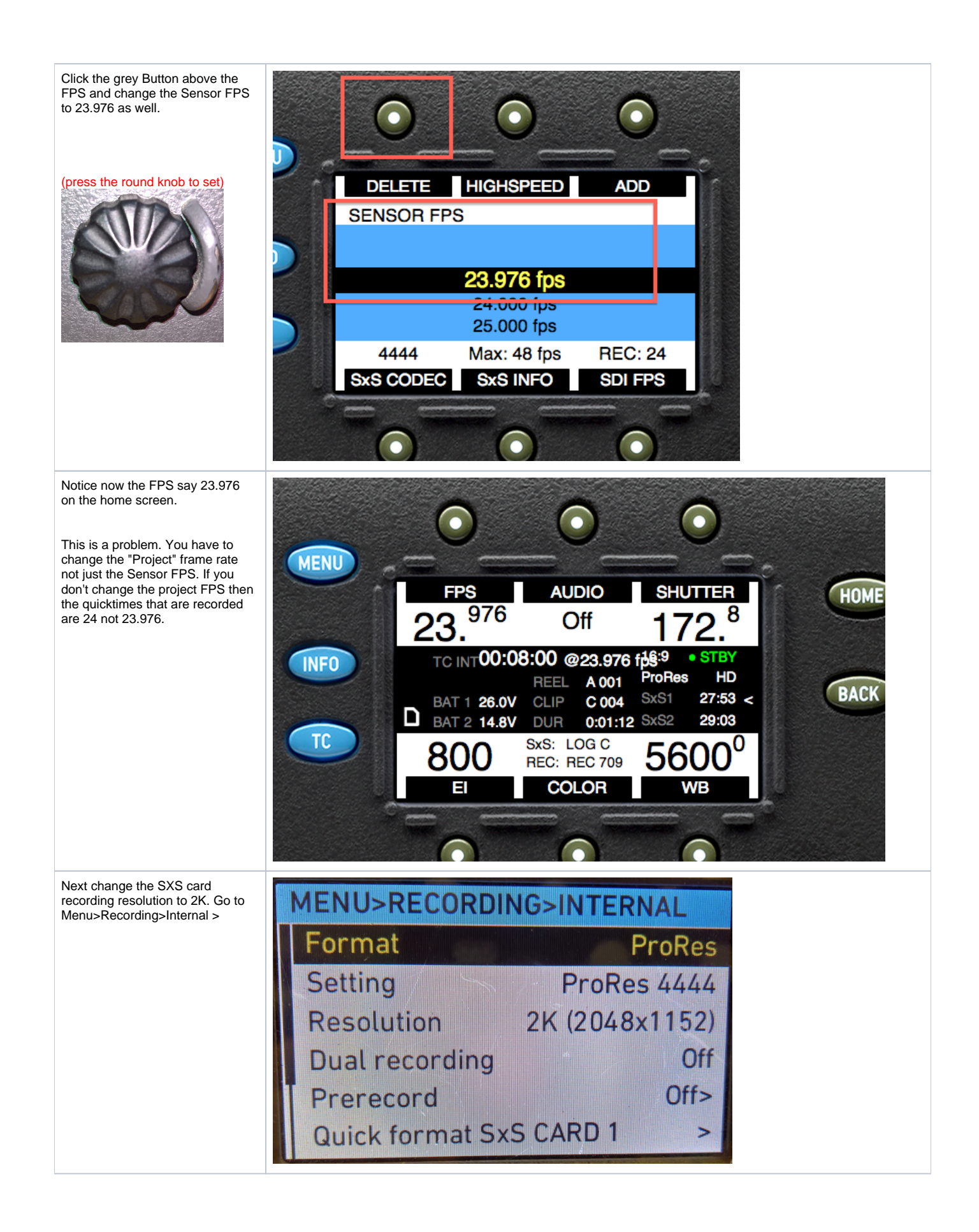

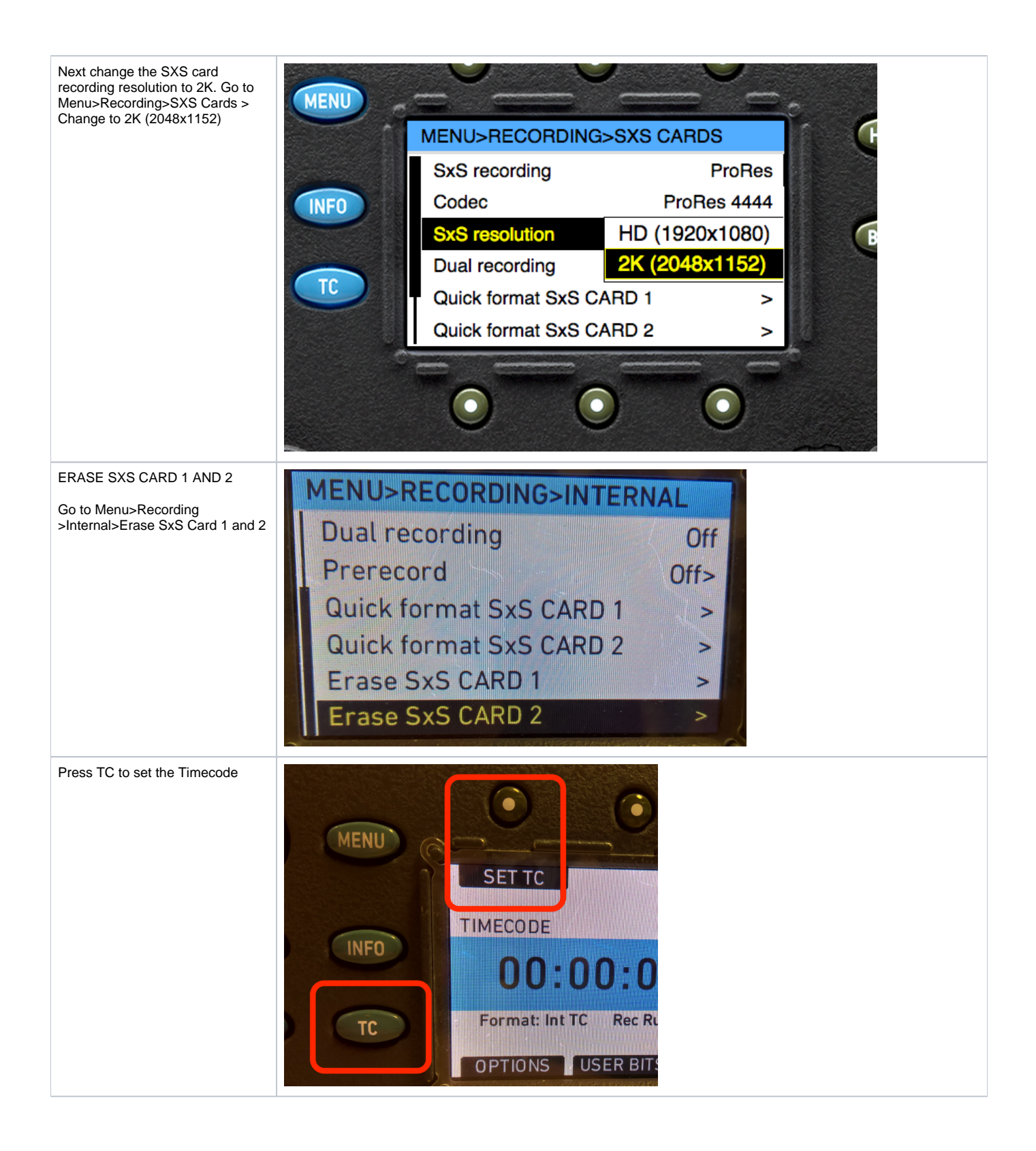

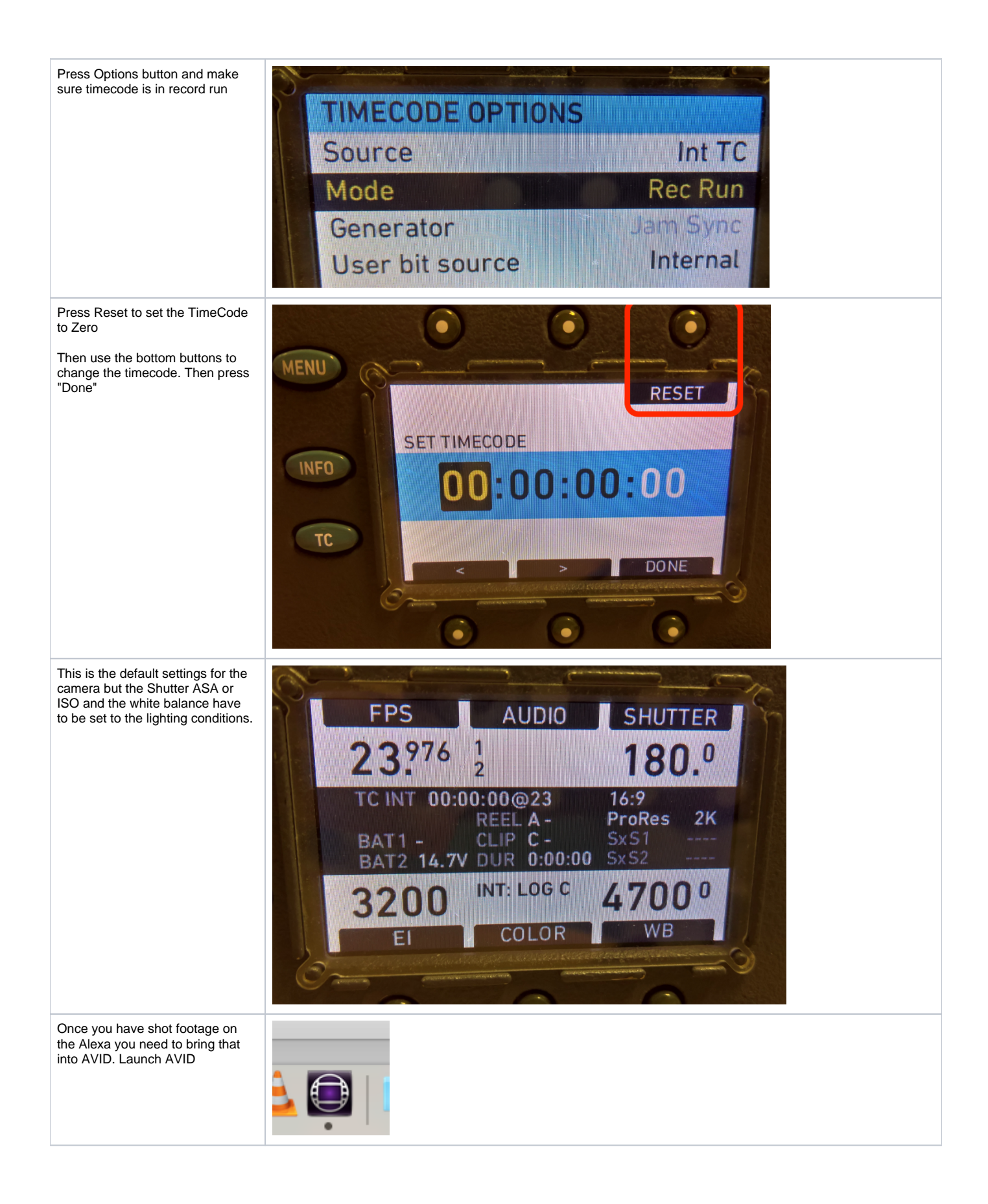

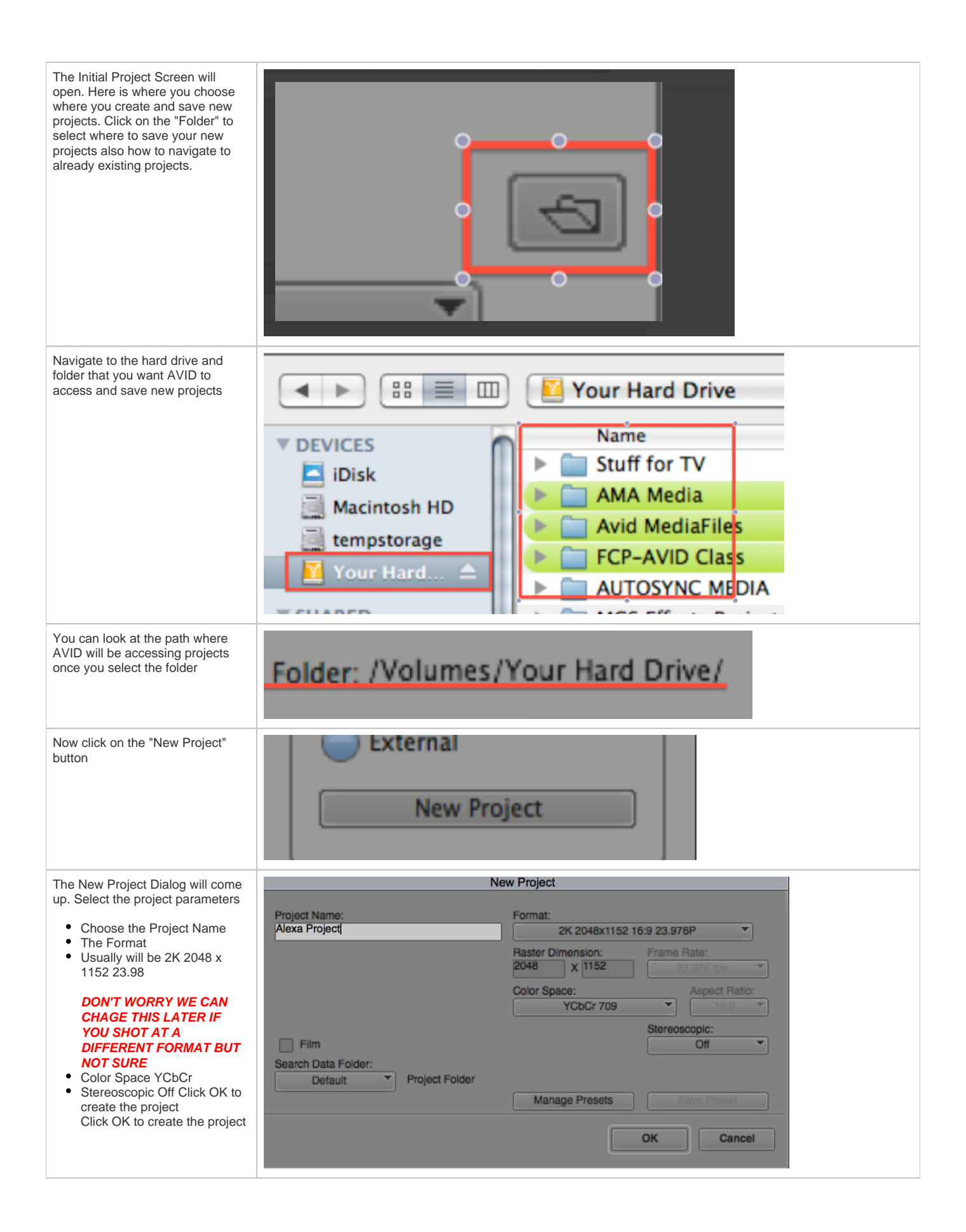

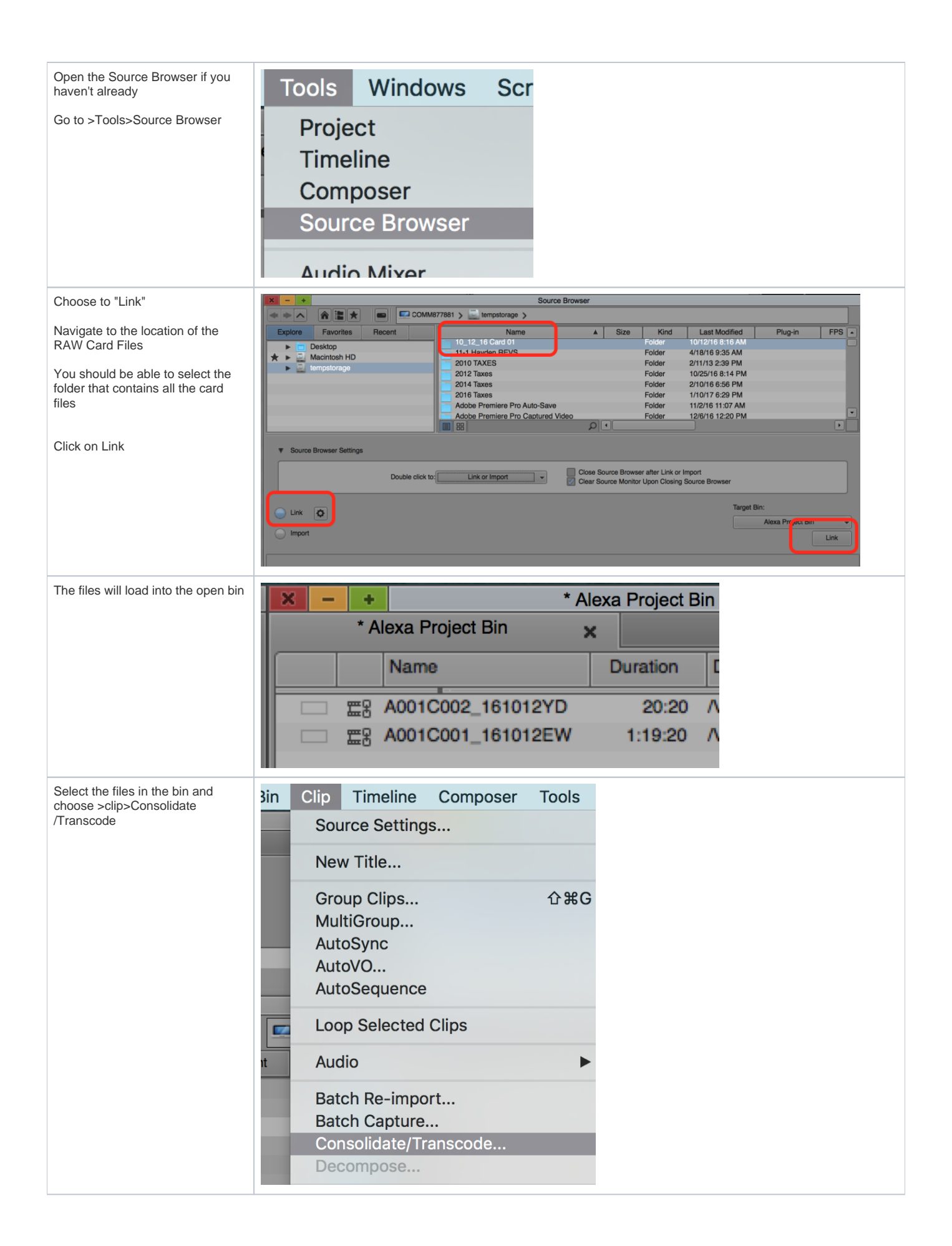

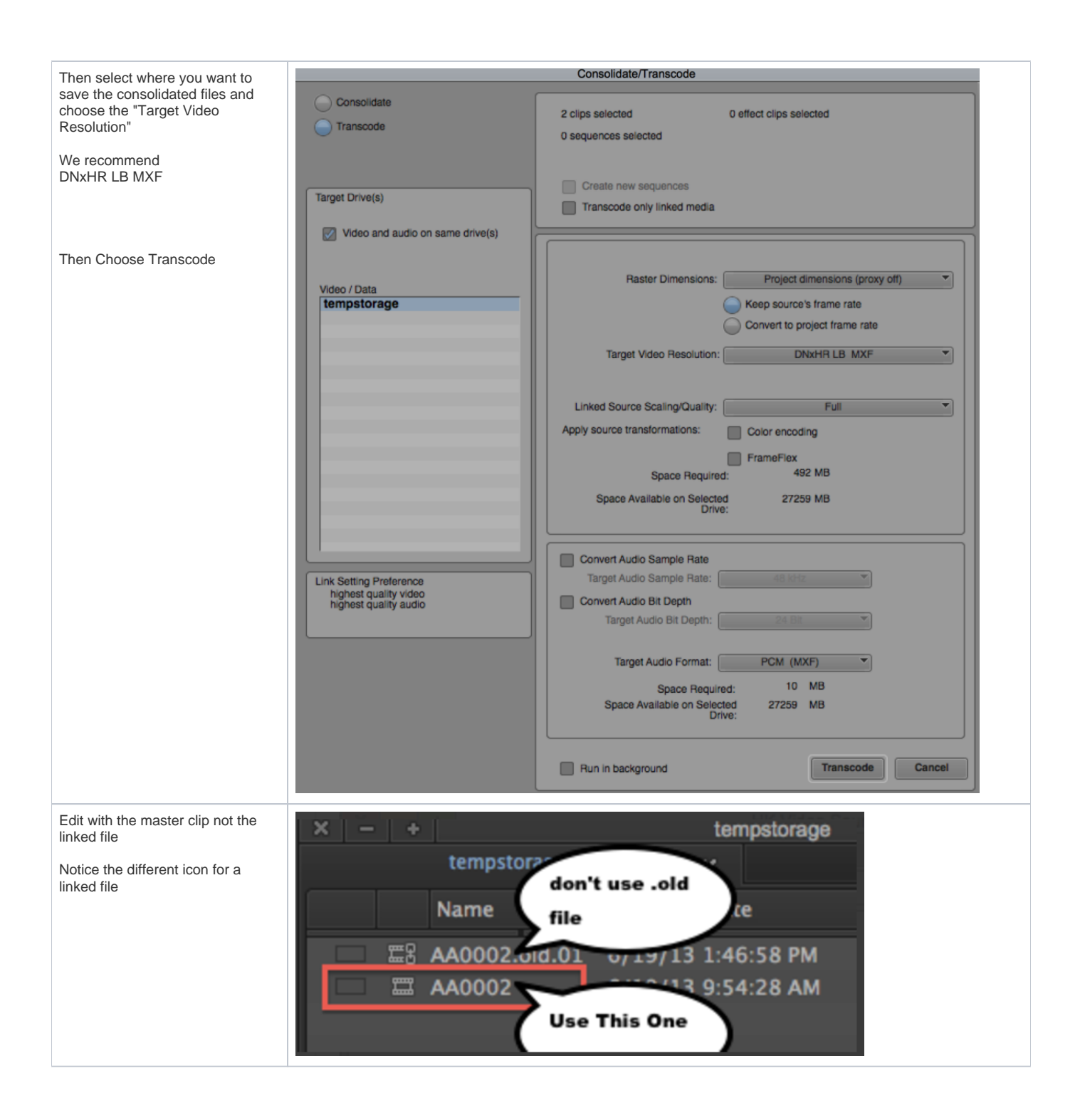